- ※ 4 年次生のみ閲覧対象です。
- ※ 就職資料室(キャリアセンター隣)でも閲覧可能です。

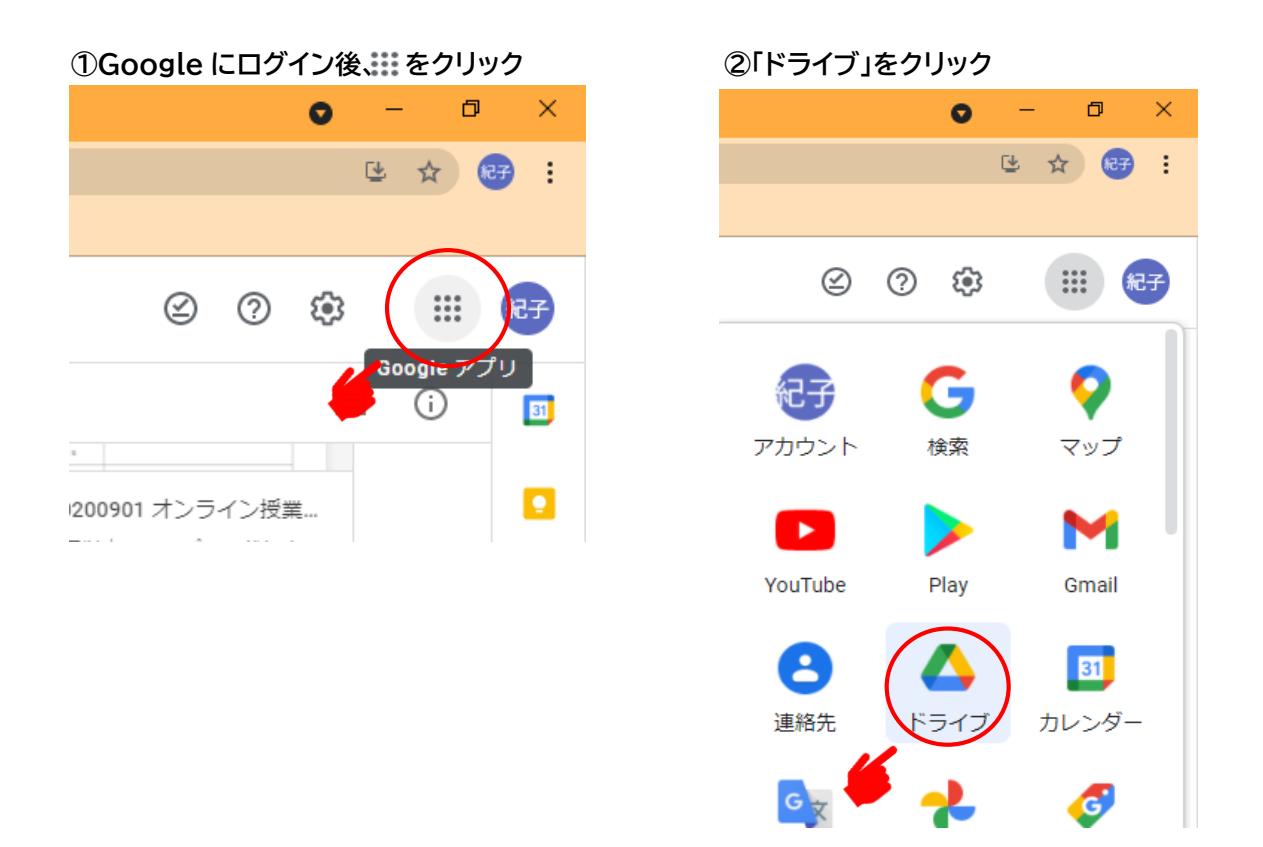

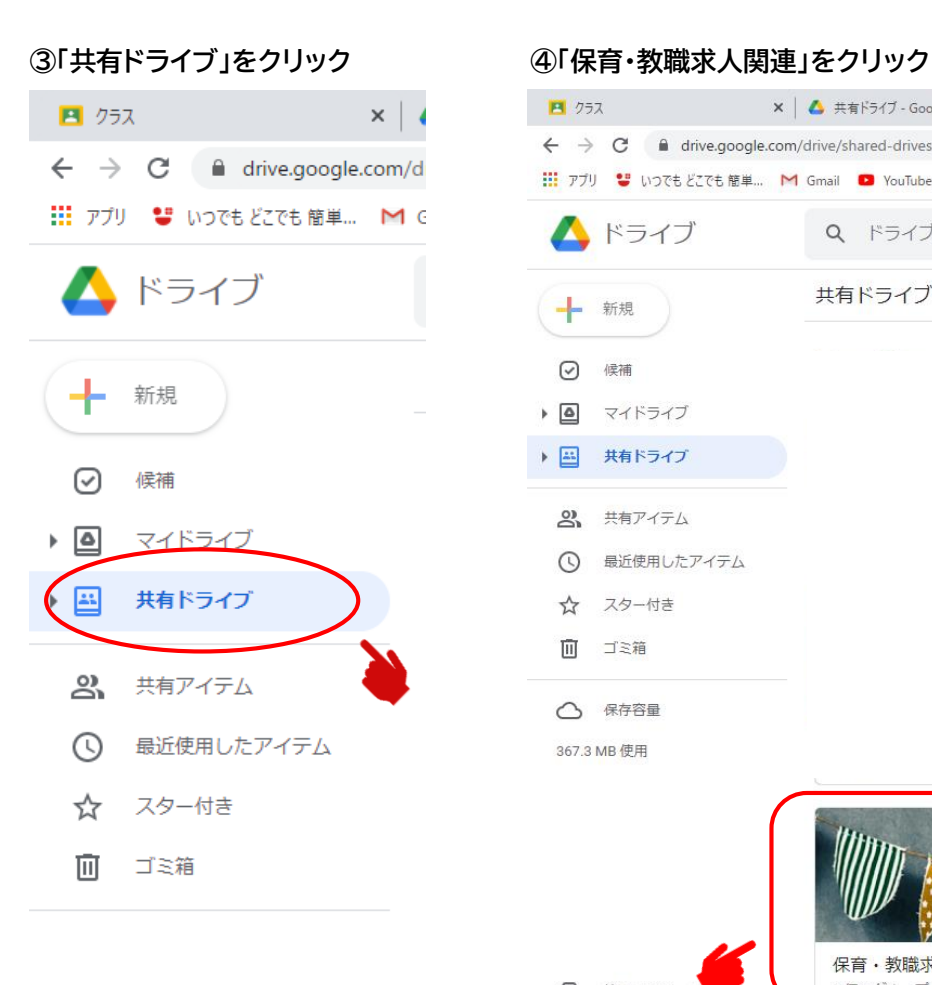

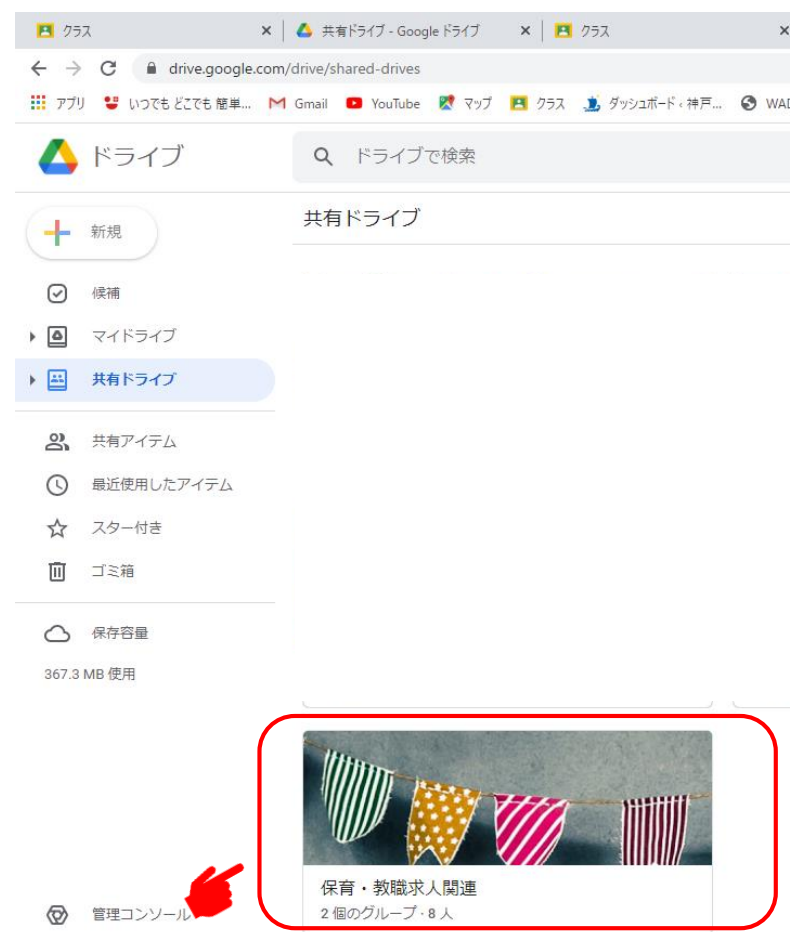

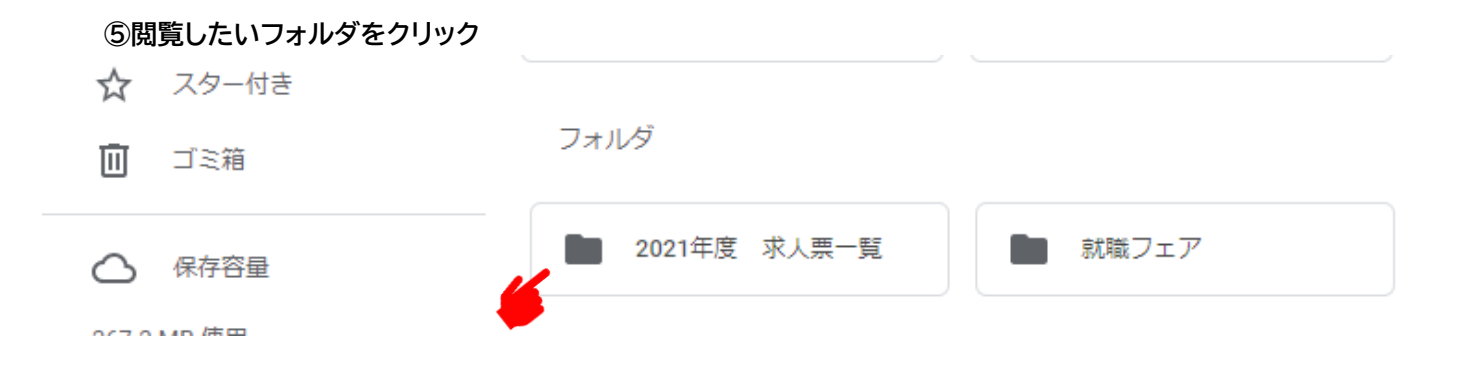

## **⑥求人票フォルダは「幼稚園・認定こども園」、「保育園・認定こども園」、「小中高」の 3 種類**

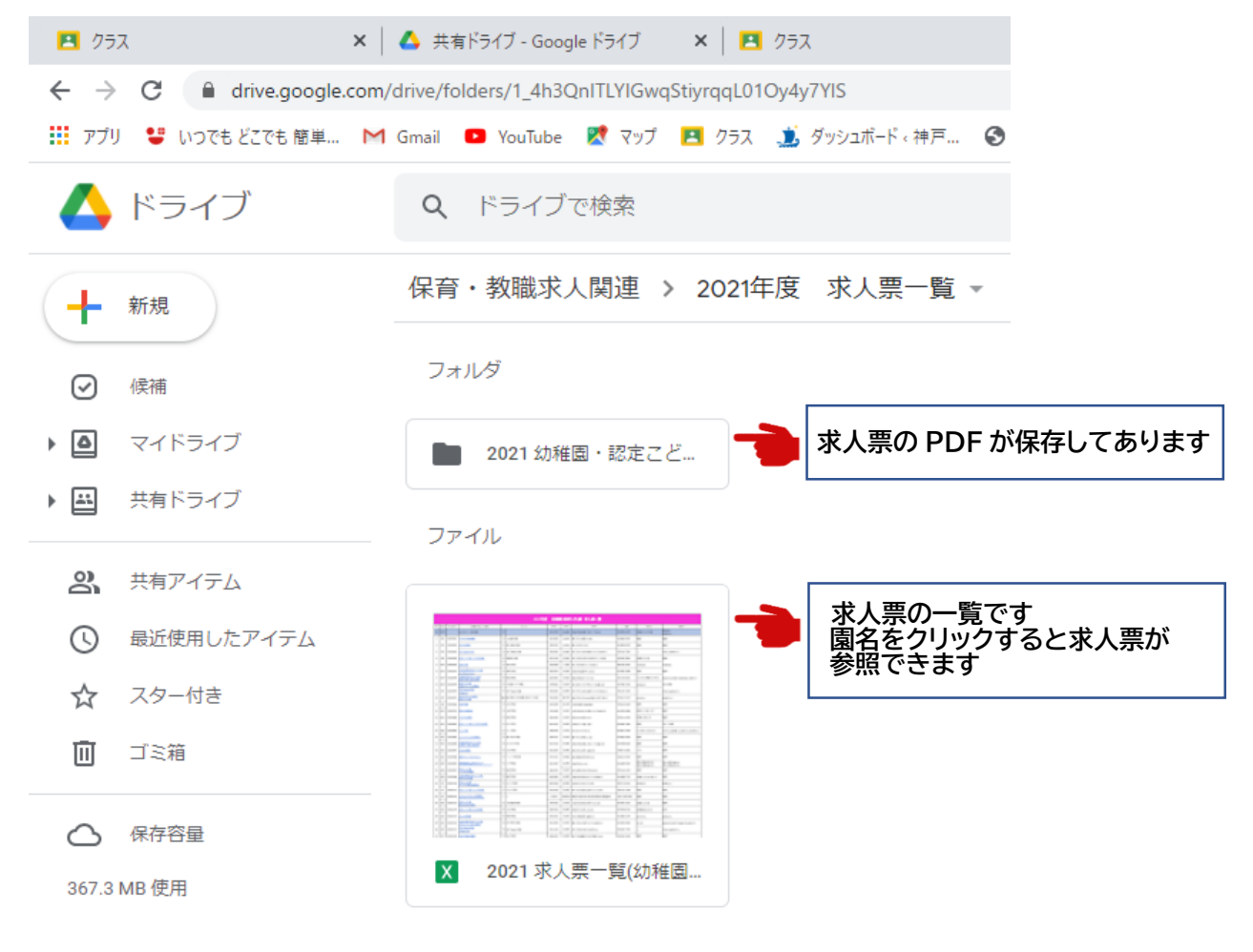

## **⑦就職フェアの一覧が確認できます。**

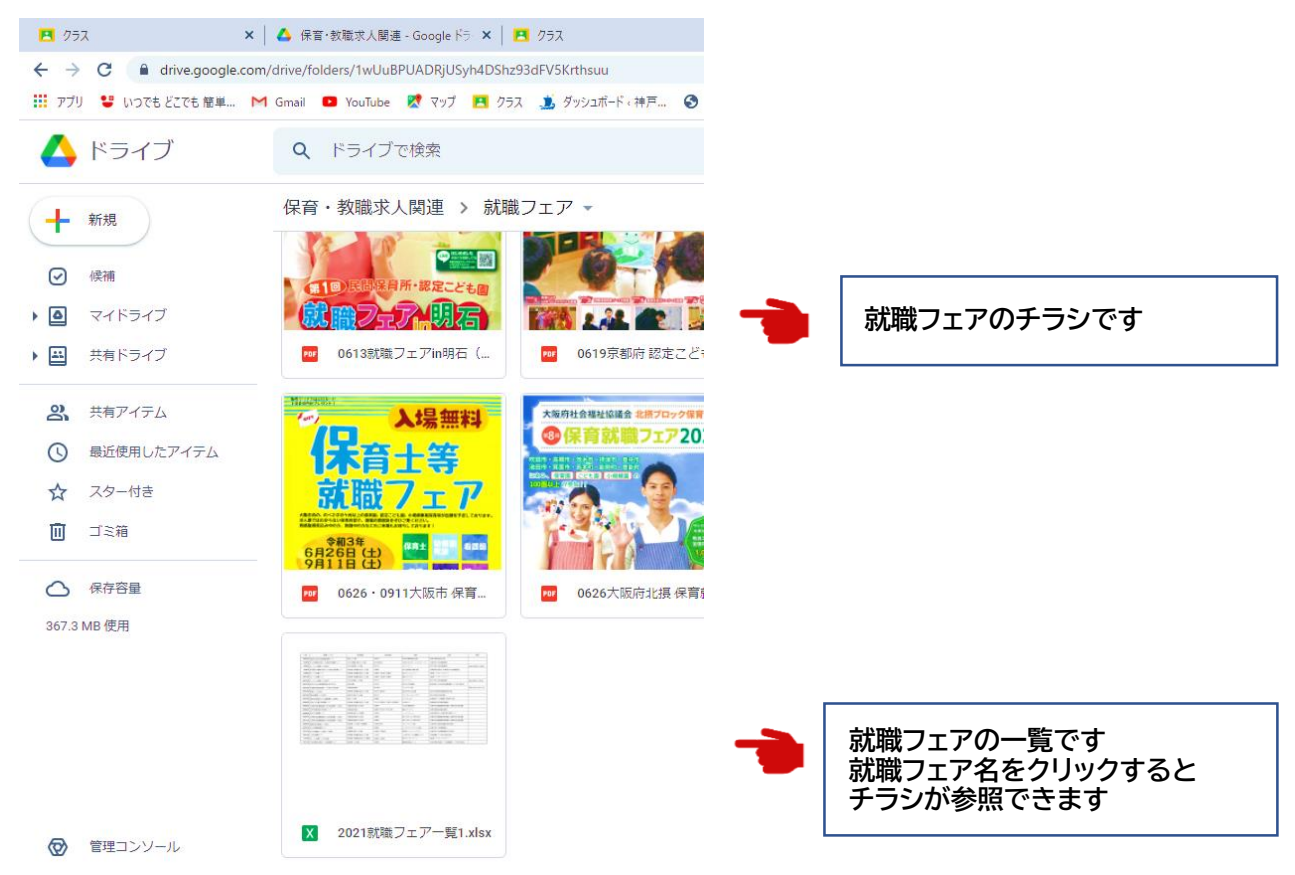